## ENVIO A ÓRGÃOS COMPETENTES

**ATENÇÃO**: O encaminhamento será efetuado em duas atividades.

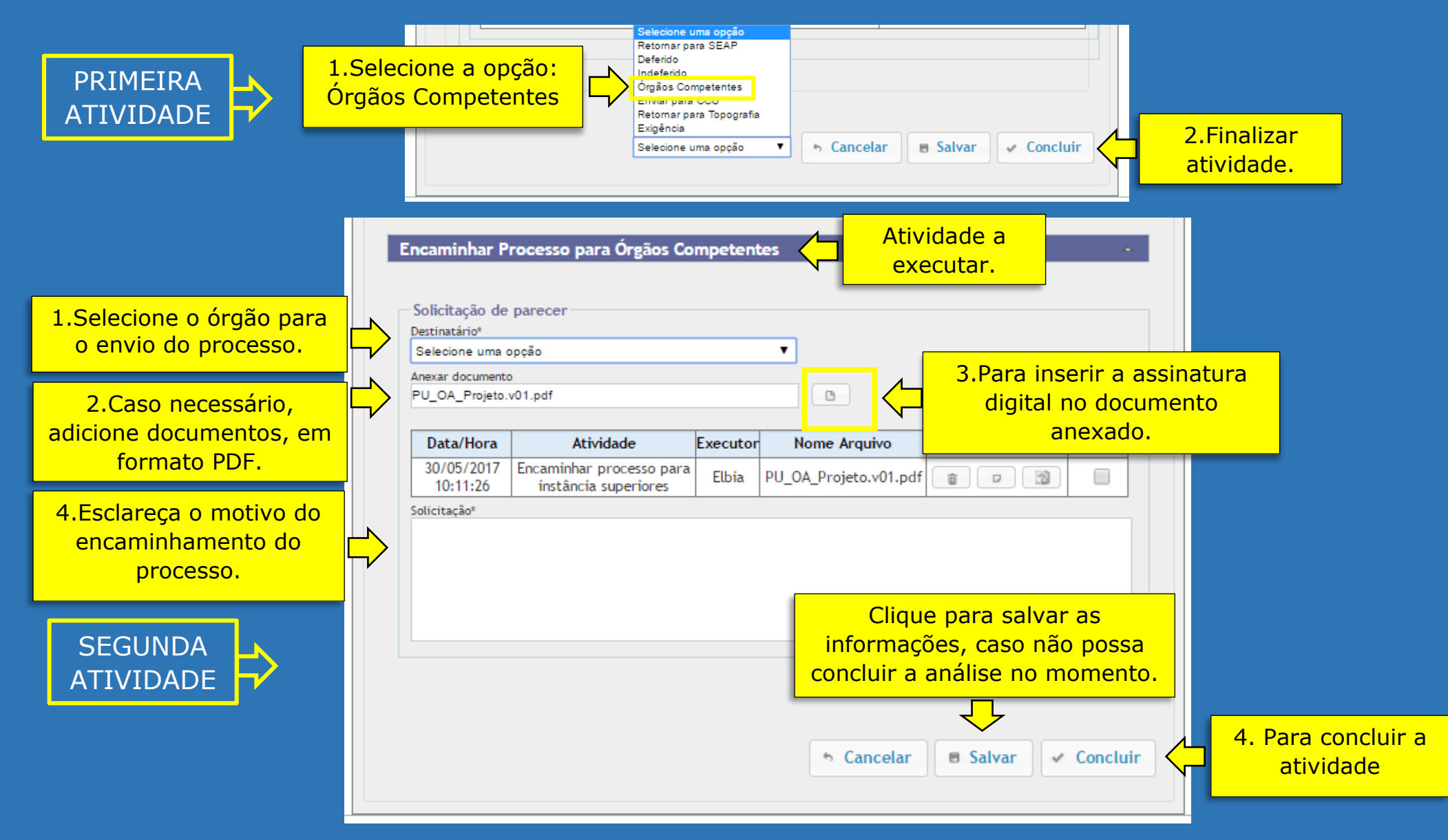